# **Photovoltaik** Photovoltaik - Optimierer AD-PVO 3000 GT

## **Beschreibung**

Der Photovoltaik-Optimierer AD-PVO 3000 überwacht die Einspeisung von Solarenergie am Hauptanschluss eines Gebäudes. Durch seinen frei parametrierbaren Analogausgang (0...20 mA, 4...20 mA, 0...10 V oder 2...10 V) können elektrische Heizstäbe über einen Thyristorsteller angesteuert werden. Der AD-PVO 3000 regelt die Heizstableistung so, dass die Einspeisung bei Null gehalten wird. Dies wird durch einen integrierten Software PI-Regler realisiert, der die Leistung am Heizstab bis zu seinem Maximalwert der Einspeiseleistung anpasst. Durch das Gerät wird die Energie vor Ort optimal umgesetzt und nicht ins öffentliche Niederspannungsnetz zurückgespeist. Dadurch werden PV-Anlagen für den Eigenverbauch optimiert und das öffentliche Niederspannungsnetz entlastet. Zusätzlich verfügt der AD-PVO 3000 über eine Störmelde-LED und ein integriertes Störmelderelais, über das Störmeldungen (z.B. dauerhafter Ausfall der Einspeisung) außerhalb des Verteilerschrankes angezeigt oder akustisch signalisiert werden können. Es wird empfohlen, den AD-PVO 3000 direkt nach dem Zähler des Energieversorgers im Verteilerschrank zu montieren, da möglichst nahe am Einspeisepunkt gemessen werden soll. Das Gerät benötigt für seine Messung alle drei Außenleiterspannungen und den Neutralleiter. Den Strom misst der AD-PVO 3000 über drei externe Klappstromwandler, die platzsparend (ohne Auftrennen) direkt auf die 3 Phasen nach dem Zähler montiert werden können. Die eigene Versorgungsenergie bezieht der Photovoltaik Optimierer aus der Messspannung L1.

## **Anwendung**

Stufenlose Ansteuerung von Heizstäben mit Hilfe eines Thyristorstellers.

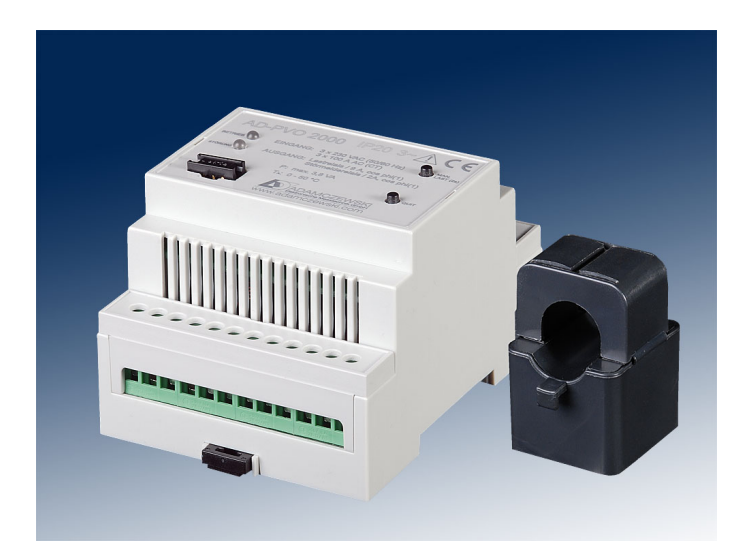

## **Besondere Merkmale**

• Eigenversorgung über Messspannungen

- Analogausgang für Thyristorsteller
- Lastregelung nach PI-Verhalten
- Strommessung über Klappstromwandler
- Parametrierung über PC (AD-Studio)

## **Kaufmännische Daten**

## **Bestellnummer**

AD-PVO 3000 GT

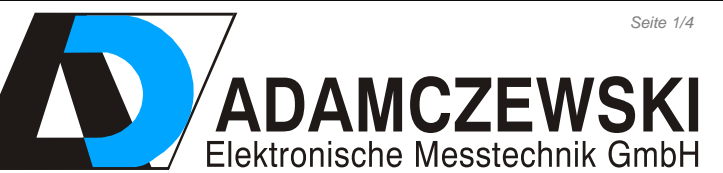

**Technische Daten**

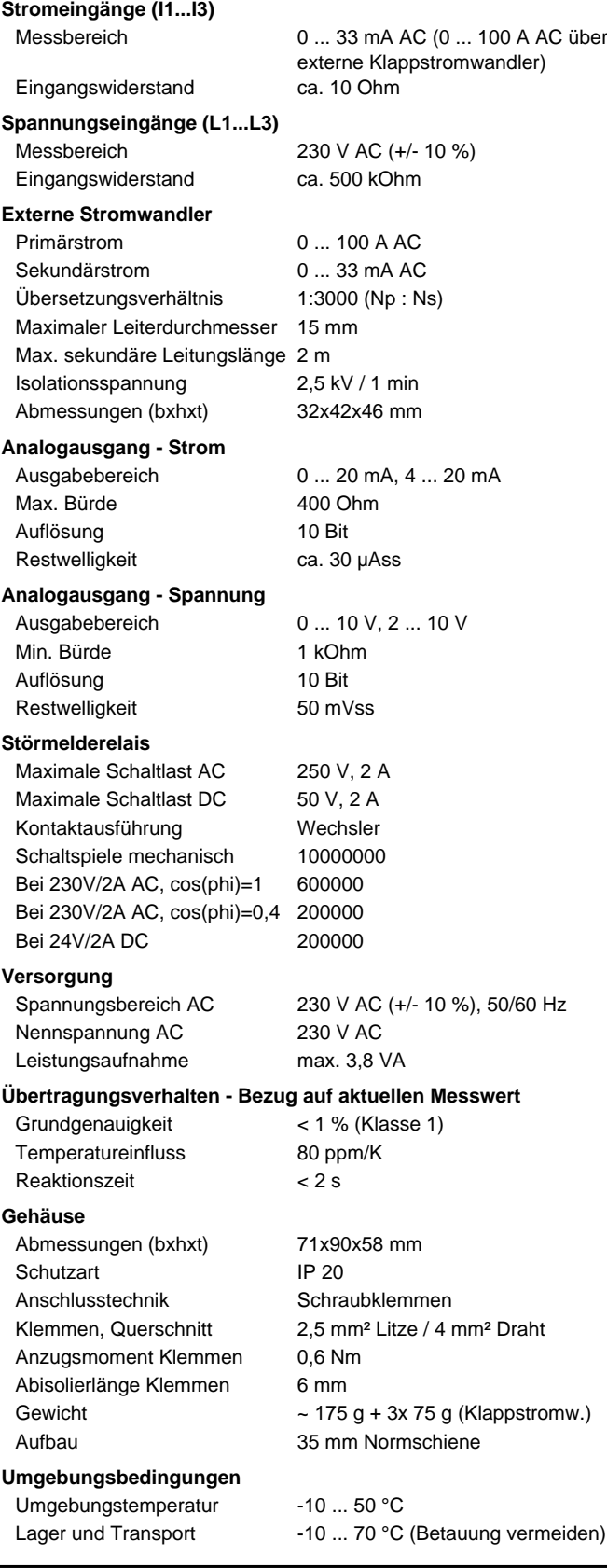

Seite 1/4 [Stand 10.07.2023 Technische Änderungen und Druckfehler vorbehalten.](https://www.adamczewski.com/)

Felix-Wankel-Str. 13 Tel. +49 (0) 7046-875 vertrieb@ad-messtechnik.de

**Gehäuse**

74374 Zaberfeld Fax +49 (0) 7046-7678 www.adamczewski.com

# Photovoltaik Photovoltaik - Optimierer AD-PVO 3000 GT

## **Technische Daten**

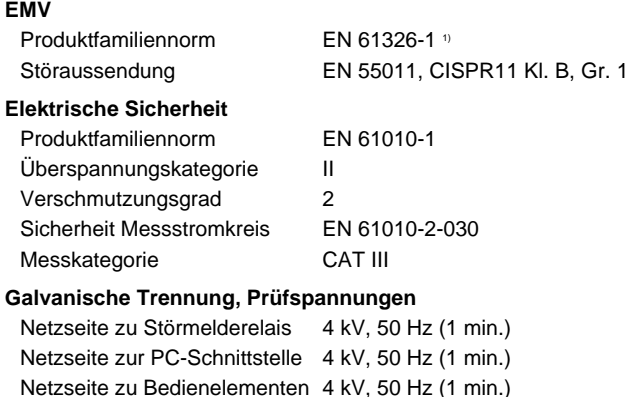

## Netzseite zu Analogausgang 3 kV, 50 Hz (1 min.) **Schutzbeschaltungen**

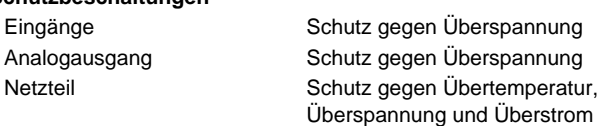

 $1)$  Während einer Störeinwirkung sind geringe Signalabweichungen möglich.

## **Anschlüsse, Blockschaltbild Maßzeichnung**

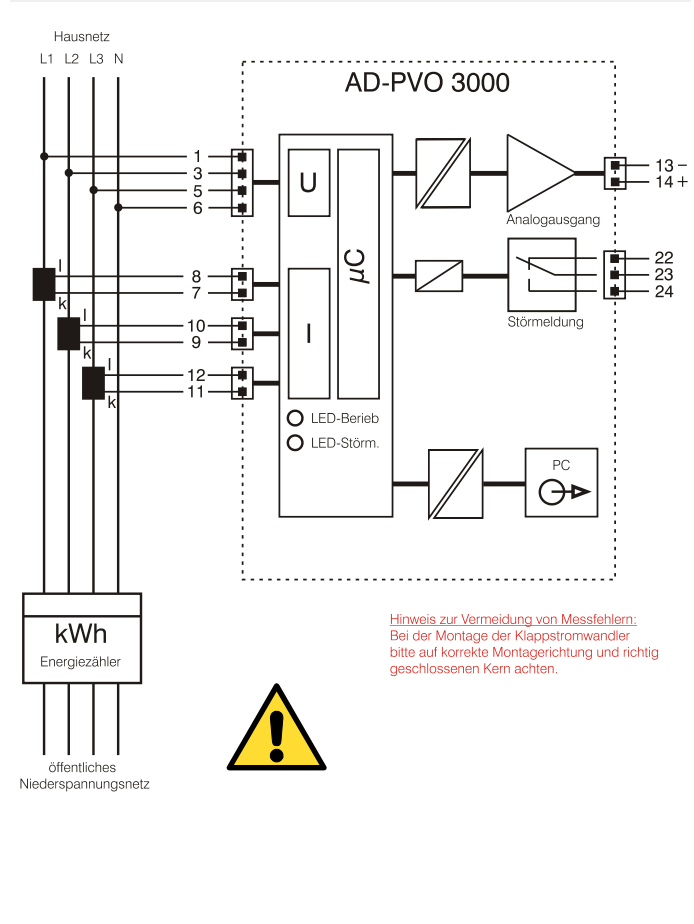

## **EMV-gerechte Montage**

## Für den Betrieb des AD-PVO 3000 inklusive eines Thyrsitorstellers, bitte regions- und/oder länderspezifische Vorschriften beachten.

Beim Betrieb großer Lasten mit Phasenan- oder -abschnitt sind erhebliche Netzrückwirkungen durch die nicht sinusförmige Stromaufnahme zu erwarten.

Die Vorschriften für den Betrieb von Wärmeerzeugern an Phasenanoder -abschnitt sind vom Netzbetreiber abhängig. Bei Unklarheiten bitte den Netzbetreiber kontaktieren.

Der Errichter der Anlage muss unter Umständen mit geeigneten Drosseln bzw. Entstörfiltern die elektromagnetische Emission reduzieren.

Drosseln reduzieren die stromabhängigen Netzrückwirkungen und bewirken eine Verbesserung des Leistungsfaktors. Der

Stromoberschwingungsgehalt wird reduziert und die Netzqualität verbessert.

Netzfilter dienen hauptsächlich dem Schutz vor hochfrequenten Störgrößen, die leitungsgebunden über das Netzkabel oder über die Luft ausgestrahlt werden.

Um die Abstrahlung zu reduzieren, können Schirmungsmaßnahmen nötig sein. Die Leitung zwischen Thyristor und Last sollte geschirmt sein.

Der Schirm muss beidseitig niederimpedant bzw. großflächig geerdet werden, darf aber den PE-Leiter nicht ersetzen.

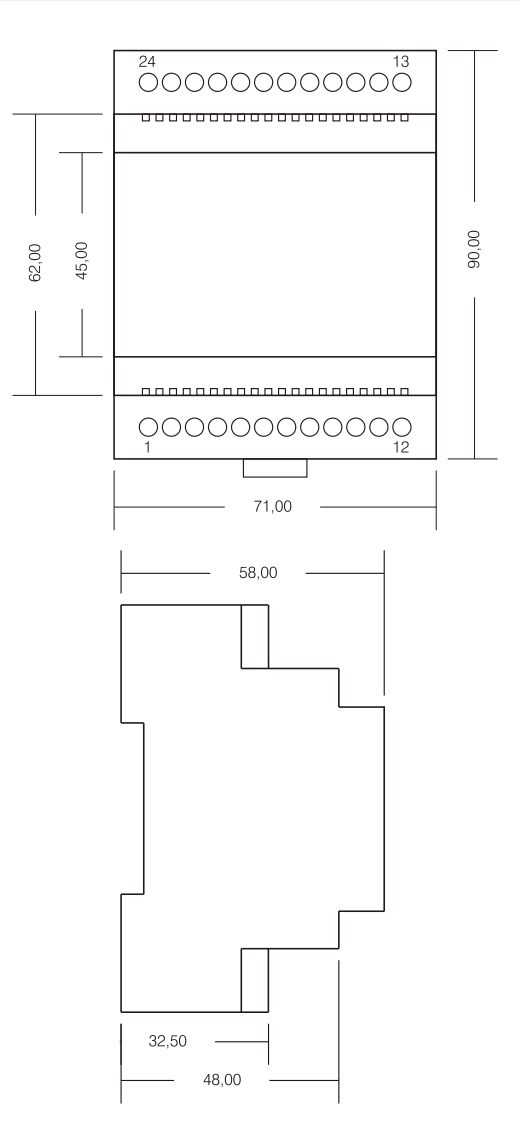

# **Photovoltaik** Photovoltaik - Optimierer AD-PVO 3000 GT

## **Bedienung**

## **Betriebs-LED**

Die grüne Betriebs-LED zeigt den Betriebsstatus des Gerätes an.

- aus: Gerät hat keine Betriebsspannung
- dauerhaft an: Gerät befindet sich im Normalbetrieb
- blinkend mit 5 Hz: Die manuelle Lastzuschaltung ist aktiv.

## **Störungs-LED**

Die rote Störungs-LED zeigt an, ob eine Störung vorliegt.

- aus: keine Störung

- an: Störung vorhanden

## **Taster: Manuelle Last**

Der Taster "Manuelle Last" dient der manuellen 100%-Ansteuerung der Last. Die Last wird durch einen Langtastendruck (3s) aktiviert und auch wieder deaktiviert.

## **Taster: Quit**

Der Taster "Quit" ist für die Quittierung einer Störmeldung vorgesehen. Wenn eine Störung vorliegt, dann leuchtet die rote Störmelde-LED und das Störmelderelais zieht an. An dem Störmelderelais kann z.B. ein akustischer Melder angeschlossen sein. Wenn nun der Taster "Quit" betätigt wird, fällt das Relais wieder ab. Die rote Störungs-LED leuchtet jedoch bis die Störung beseitigt wurde. Bei Langtastendruck, siehe "Automatische Lasteinmessung".

## **Software und Parametrierung**

Das Gerät kann über die Parametriersoftware AD-Studio und den erhältlichen USB-Programmieradapter AD-VarioPass3 parametriert und ausgelesen werden. Der passende USB-Treiber für den USB-Programmieradapter AD-VarioPass3 wird mit der Software AD-Studio mitgeliefert. Mit der Software können auch Messwerte ausgelesen oder mitgeloggt werden.

Für die Verbindung zum PC muss der Blindstecker von der Parametrierschnittstelle (AD-PC) z.B. mit einem kleinen Schraubendreher entfernt werden. Bitte den Schraubendreher in den dafür vorgesehenen Schlitz stecken und Blindstecker heraus hebeln.

Folgende Parameter können editiert werden:

- **Filter:** Analogwertfilter für die Eingangs-Messgrößen. Dient der Unterdrückung von schnellen Messwertänderungen.

- **Stromwandler-Typ:** Bestimmt den angeschlossenen Stromwandler-Typ (Erkennungsmerkmal Primärstrom).

Leistung der Last: Hier muss angegeben werden, welche Leistungsaufnahme die angeschlossene Last am Lastrelais besitzt. Diese Angabe wird für interne Berechnungen benötigt.

- **Ausgangssignalart:** Setzt die Signalart am Analogausgang (0...20 mA, 4...20 mA, 0...10 V, 2...10 V).

- **Störungszeit Einspeisung:** Setzt die Zeit, nach der ein Alarm ausgelöst wird, wenn innerhalb dieser Zeit niemals eingespeist wurde.

- **Anlagengröße:** Hier kann die Größe der PV-Anlage in kWp eingetragen werden. Wird nur bei 70%-Meldung benötigt.

- **Funktion Störmelderelais:** Setzt die Funktion des Störmelderelais. Es kann zwischen zwei Funktionsweisen gewählt werden: "Einspeisestörung" und "70%-Meldung". Die Standardfunktion "Einspeisestörung" löst eine Störmeldung nach der im Parameter "Störungszeit Einspeisung" eingestellten Zeit aus. Die Funktion "70%-Meldung" löst eine Meldung aus, wenn trotz der zugeschalteten Last am PVO mehr als 70% der installierten Anlagengröße in kWp eingespeist werden. Es wird der Parameter "Anlagengröße" ausgewertet.

- **Proportionalkonstante:** Setzt die Proportionalkonstante des PI-Reglers. Achtung, beeinflusst das Regelverhalten des Gerätes.

- **Integralkonstante:** Setzt die Integralkonstante des PI-Reglers. Achtung, beeinflusst das Regelverhalten des Gerätes.

- **Abtastzeit:** Setzt die Abtastzeit des PI-Reglers. Achtung, beeinflusst das Regelverhalten des Gerätes.

## **Automatische Lasteinmessung**

Für die Inbetriebnahme des AD-PVO 3000 werden normalerweise die Parameter über die Parametriersoftware AD-Studio und den erhältlichen USB-Programmieradapter AD-VarioPass3 passend eingestellt. Es kann aber auch eine "Automatische Lasteinmessung" direkt am Gerät gestartet werden. In dieser Betriebsart wird die Leistung des am Thyristorstellers angeschlossenen Verbrauchers automatisch eingemessen und es wird kein PC benötigt. Diese Lasteinmessung wird über einen Langtastendruck auf die "Quit-Taste" (3s) gestartet. So lange die Einmessung läuft, blinken beide LEDs abwechselnd. Dieser Vorgang kann bis zu mehreren Minuten dauern. Wird die Einmessung durch einen kurzen Druck auf die "Quit-Taste" abgebrochen, werden die Werte in den Parametern wieder auf den letzten Stand zurück gesetzt. Nach erfolgreicher Beendigung der "Automatischen Lasteinmessung" übernimmt das Gerät die Messdaten und kehrt in den Normalbetrieb zurück. Sollte die Lasteinmessung nach ca. 15 min. noch nicht beendet sein, sind zu starke Lastschwankungen auf dem Netz. Bei zu starken Lastschwankungen kann sich das Gerät nur schwer einmessen. Es wird hier empfohlen diese Lasten während der Einmesszeit kurz vom Netz zu trennen, oder das Gerät über PC zu parametrieren.

## **Getestete Thyristorsteller**

Prinzipiell können beliebige Thyristorsteller an den Analogausgang des AD-PVO 3000 angeschlossen werden. Der Thyristorsteller muss allerdings den technischen Vorgaben des Analogausgangs entsprechen. Nachfolgend sind zwei Thyristorsteller aufgeführt, die im Hause Adamczewski in Verbindung mit dem AD-PVO 3000 getestet wurden.

### - **Einphasige Anwendungen:**

Typ: SIL465000 Hersteller: CELDUC Versorgung: 160 ... 450 VAC Analogeingang: 0 ... 10 V Last: max. 22A (AC-51) - Phasenanschnitt Montage: Hutschiene (Kühlkörper integriert)

## - **Dreiphasige Anwendungen:**

Typ: RGC3 P 60 I 30 E A P Hersteller: CARLO GAVAZZI Versorgung: 90 ... 250 VAC Analogeingang: 0/4 ... 20 mA Last: max. 37A (AC-51) - Phasenanschnitt Montage: Hutschiene (Kühlkörper integriert)

### **Störungsfreier stufenloser Heizstab**

Der Heizstab AC-Elwa besitzt eine 0 ... 10 V-Schnittstelle, über die er gesteuert werden kann. Somit ist er kompatibel mit dem AD-PVO 3000. Es wird kein zusätzlicher Thyristorsteller benötigt. Die Technik für die stufenlose Regelung ist im Heizstab verbaut. Des weiteren erzeugt dieser Heizstab durch seine guten Entstörmaßnahmen keine Netzrückwirkungen. Er kann daher ohne Zustimmung des Energieversorgers in Verbindung mit dem AD-PVO 3000 eingesetzt werden.

Typ: AC-Elwa

Hersteller: my-PV GmbH Versorgung: 230 VAC Analogeingang: 0 ... 10 V Heizleistung: max. 3 kW Montage: 1,5"-Verschraubung

# Photovoltaik Photovoltaik - Optimierer AD-PVO 3000 GT

## **Schaltungsbeispiele**

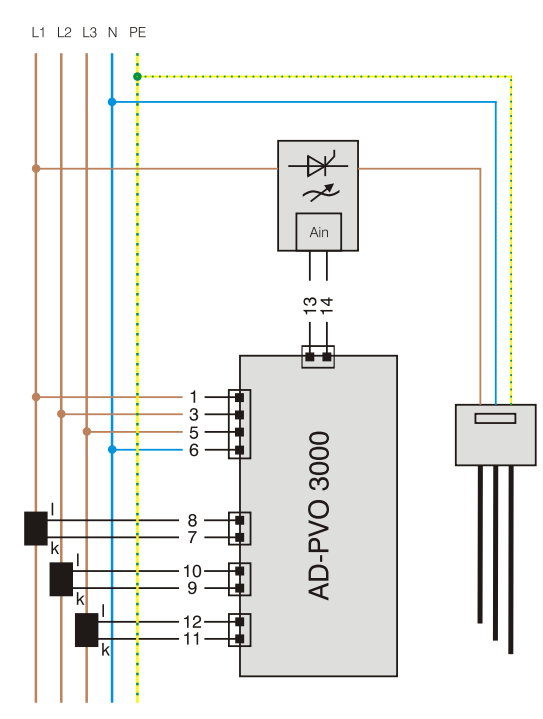

einphasiger Heizstab ohne Netzfilter

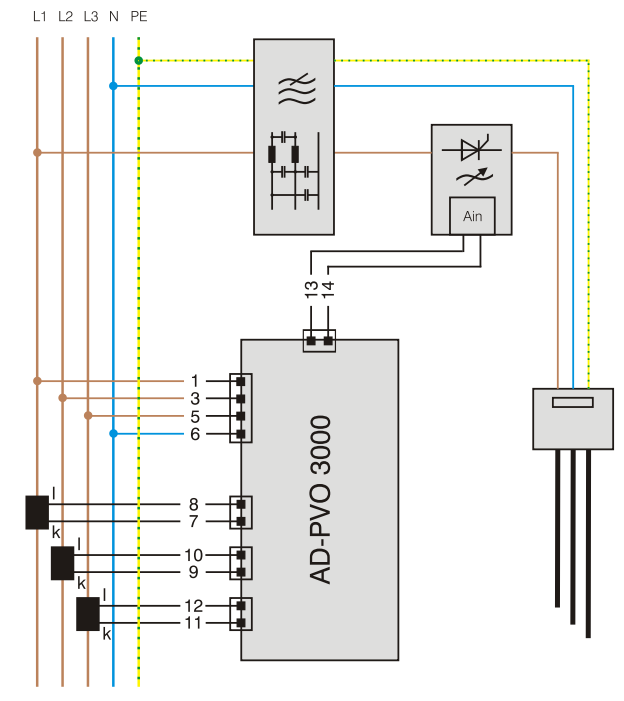

einphasiger Heizstab mit Netzfilter

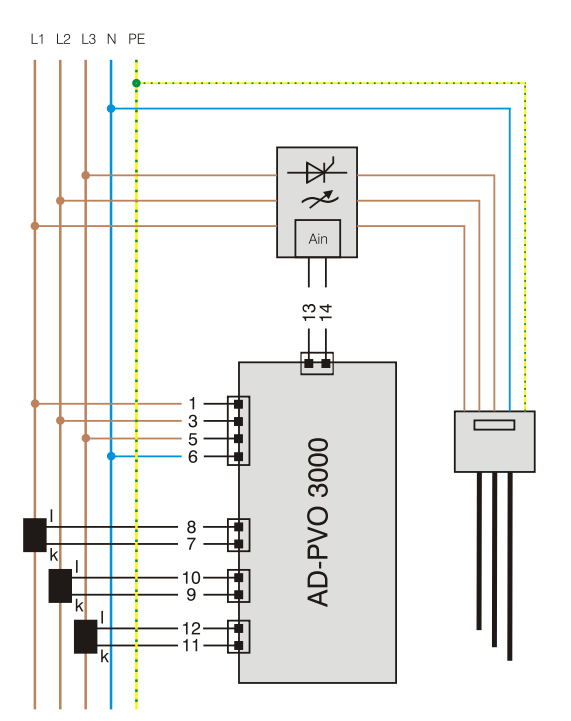

dreiphasiger Heizstab ohne Netzfilter

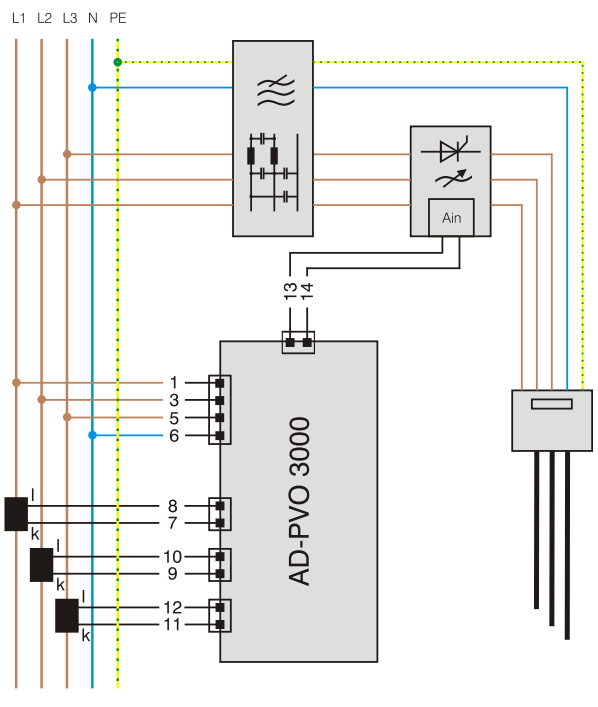

dreiphasiger Heizstab mit Netzfilter